February 2017

## GI OR

## **In this update:**

- Time zone setting is now available
- Improved Product Group and Spec filtering
- Real time update of available quantity
- Reminder about Saved Search functionality

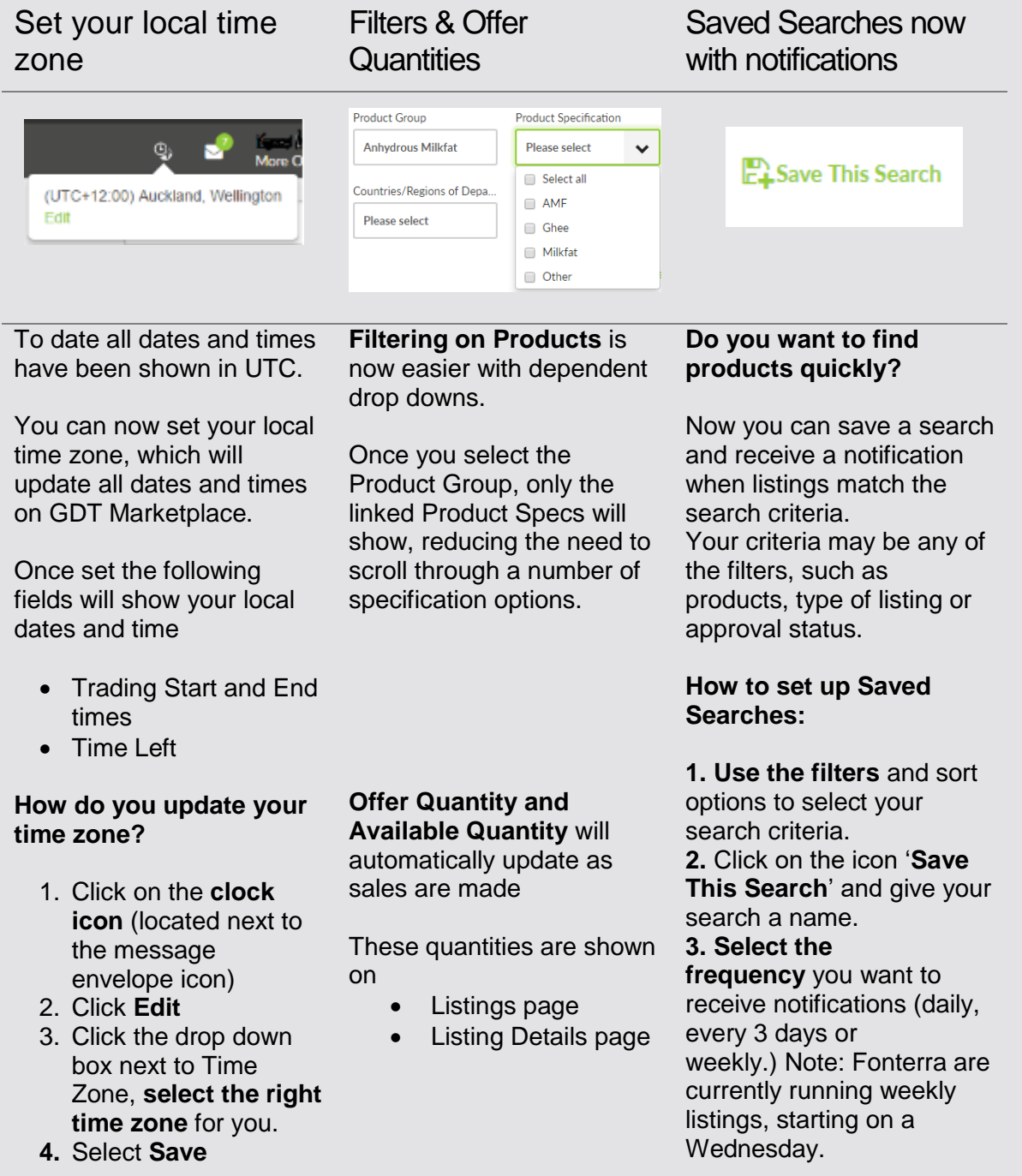